# **DIÁKTÁJFUTÁS**

Szakmai protokoll

## **Terem-tájékozódási versenyek szervezésére, lebonyolítására**

#### **1. Előkészületek, információk gyűjtése:**

[Címadatok gyűjtése internetről,](1_Iskolák%20címei.JPG) telefonkönyvekből stb. [Műholdfelvételek](2_Iskolák%20adatai.JPG)  [megtekintése](2_Iskolák%20adatai.JPG) a kiválasztott iskoláról és környékéről. Telefonszámok és igazgató nevének felkutatása.

#### **2. Kapcsolatfelvétel, időpont egyeztetés.**

Telefonhívás, bemutatkozás, személyes találkozó megbeszélése. (Tisztán porszívó ügynöki feladatkör. – Ne hagyd magadat lerázni! Ez vonatkozik az előző pontra is!)

#### **3. Személyes találkozás.**

Találkozás az Igazgatóval és a testnevelő tanárok munkaközösség vezetőjével. Bemutatkozás, sportági kötődés felsorolása, programismertetés közben lassan, de kerüljön az asztalra az eddig lebonyolított színes térképekből pár darab. (Jó minőségű fotópapírra kinyomtatva, esetleg lelaminálva. Mutatósabb és tartósabb. Ne felejtsd otthon a tartalék térképeket amiket a beszélgetést követően mintának át tudsz adni. (Ha nincs ilyened, akkor letöltheted a [www.diáktajfutas.hu](http://www.diáktajfutas.hu/) honlapról) Kapcsolat a 2009 VB-hez.

Bebocsátás esetén –visszautasításban eddig nem volt részem- e-mail címek és telefonszámok, kapcsolattartó tanárok neveinek összeírása. Iskola címer elektronikus változatának elkérése.

#### **4. Terem felmérése, helyszínelése.**

#### **Kérj alaptérképet az iskolában!**

Elsőre nagyot fognak nézni, de lehet, hogy van műszaki dokumentáció (építész) vagy tűzvédelmi szabályzat melléklet stb. az épületről. Ezt ott és azonnal ki kell deríteni és fénymásolni belőle. [Az alábbi alaprajz a tornaterem ajtaja előtt volt kitűzve a falra.](Toponár_Kaposvár0001.JPG) Ha nincs ilyen, akkor se essél kétségbe, mert a táskádban már ott lapul egy A/4 lap 1 x 1 cm hálóval ellátva keménylapra felkasírozva, egy 30 cm –s vonalzó és 3 db különböző színű 0,5 –s grafitceruza (Amennyiben javítottál már tájékozódási térképet, akkor ezek nem ismeretlenek számodra.) 1:100 léptékű felmérést ajánlatos készíteni. Az átlag csarnokok az A/4 lapra rá is férnek. Sok esetben elegendő a terem felét felmérni, mert szimmetrikus és majd a digitalizálásnál átforgatod a másik oldalt.

Végezd el a helyszínelést ott és akkor, ha kell akár óra közben. Elővigyázatos legyél, ha medicinlabda dobálási gyakorlat van az órán! Ez életveszélyesebb szituáció, mint egy vaddisznó családdal való találkozás az erdőben. Néhány fontosabb és jól látható felfestést is rajzoljál fel pontosan, mert ez a bemutató napján a "felvezetésnél" sokat fog segíteni.

#### **Szertár leltár felvétele.**

Szín, méret és darabszám szerint [össze kell írni](Szertár%20leltár.doc) a fellehető összes tereptárgyat. Nem csak azokat, amik a szertárban és a tornacsarnokban láthatók, hanem amik az öltözőkben vagy a folyóson, aulában találhatók meg (pl. [paravánok,](P2040015.JPG) dekorációs falak, [szőnyegtekercs](P2040015.JPG) tornyok)

### **Fotók készítése.**

Készíts fotókat a [tornacsarnokról](P2040004.JPG) panorámaszerűen és a szertárról, tereptárgyakról. Ez esetleges feledékenységed vagy pontatlan felmérésed esetén otthon sokat segíthet a munkádban.

Időigény: maximum két-három óra + odautazás

#### **5. Digitalizálás.**

[Ez egy kellemes időtöltés.](Toponári%20Általános_Iskola_tornaterem_üres.jpg) OCAD8 demo program is elegendő hozzá, mert az elemek száma nem haladja meg az 500 darabot. Map scale: 1:1000, a háló 1 x 1 méternek legyen megfelelő. Szimbólumok pontosítása, újak gyártása, szertár leltárból darabszámok átvétele. Felülrajzolás, reklám "templétek" behívása elhelyezése.

Fekete és bordó őrkeresztek elhelyezése. A/4 lapon kettő darab térkép kerül egymás alatt elhelyezésre. (Standardizálása ajánlott. Olcsóbb az előállítás és a fiatalok is könnyen kezelik.) [Keret duplikálást követően,](Toponári%20Általános_Iskola_tornaterem_próba.jpg) várható végleges nyomtatási méret beállítása. Ez fogja megadni a térkép méretarányát is.

Időigény: ez sem haladja meg a 2 órát

#### **6. Pályatervezés előkészítése.**

Ez a legidegfeszítőbb feladat. Rajt-cél, versenyközpont, vetítési irányok feljelölése. (Vetítési felület megválasztását, már a tornacsarnok felmérésekor el kell végezni. Árnyékos sarok, de mindenki számára láthatófelület, benapozottság felmérése.)

Ajánlott pályaadatok 45 perces órát figyelembe véve kb. 25-35 fő diákot alapul véve. 3-4-5 osztályos tanulók esetén 4 bemutató pálya és 2 döntő pálya tervezése 6-7-8 osztályos tanulók esetén 6 bemutató pálya és 4 döntő pálya tervezése

Kb. 22 pontból lehet gazdálkodni, úgy hogy a döntőre legyen fenntartva közel 5-6 pont amit a bemutatón nem érintenek. (Döntő egy-egy kezdő pontja minden esetben javasolt, hogy új pont legyen)

Bemutató pályák esetén kevés pont, egyszerű vonalvezetés, maximum egy –egy hurok.

Döntő pálya több pont, többszöri keresztezés, hosszabb húzások.

**[Színes nyomvonaltervek elkészítése tereptárgyak](Diktájfutás_terem_pályatervezés_2.jpg) nélkül.** (Néha nem is olyan egyszerű 22 pontból kis területen 6-8 pályát kialakítani.) A pontok elhelyezése (pl. svédszekrény mögött takarásban) a döntő pályáinak figyelembevételével történjen meg. Hegyesszög és átmenetek hegyes szögben való keresztezése itt is kerülendő, mint a terepi versenyeken.

**[Tereptárgyak elhelyezése a pontok körül.](Diktájfutás_terem_pályatervezés_1.jpg)** Magas elemek számának növelése. Pad, zsámoly, lapos szőnyeg semmit nem takar. Az élére állított zsámoly már igen. A legjobb takaró elem a svédszekrény. Ötletes megoldás a szőnyegtekercs négy zsámollyal kitámasztva. (Fotómelléklet a pontok elhelyezéséről. Ötleteket várok!) Keresztakadályok tervezése, haladási útvonalak megtörése, nehezítése miatt. (Maginot vonal kialakítása)

Időigény: ?? igényességeden múlik, elérheti a 3-4 órát

#### **7. Pályatervezés OCAD -ben.**

Ez már picit megnyugtatóbb feladat. Terem .ocd fájl behívása templétként (háttérképként) Újabb bordó őrkereszt elhelyezése!!! Erre nagy szükség lesz a pályák egy A/4 lapra történő felhelyezése során. Pontok felszórása, elemek módosítása. Itt még utólagosan is lehet gödröket ásni a terepen. Online kapcsolat a terem és pálya fájl között. Ezen pályák tervezésénél nem kell a pontmegnevezéssel foglakozni és ez egy nagy előny és könnyebbség. Pályafelvétel S1-31-32-…… M1-F1 Sorszám és kódszám kijelzés beállítása. Tervezésnél ügyelni kell arra is, hogy legyen kellő fehér felület az elemek között a sorszámok és kódszámok fogadására a pontok környezetében. (Olvashatóság biztosítása) Véglegesítés, sorszámok tologatása, keresztező átmenetvonalak nyírbálása.

**CS .ocd fájlok és [courses .txt](Courses.txt) fájlok exportálása.** Ekkor már kezd látszódni az alagút vége.

Időigény: 1-2 óra apró megszakításokkal

#### **8. Nyomtatási anyag előkészítése.**

**Az érett szőlő szüretelése.** A teremtérkép duplikálása egymás alá az első bordó őrkereszt felhasználásával. (Logók duplikálása is!)

Mentés másként pl: [Gárdonyi\\_ Kaposvár\\_B1\\_B2](Gárdonyi%20G_tornaterem_B1_B2.jpg) és majd így tovább…..

Cs .ocd állományok importálása, őrkeresztek "egymásra" dobálása. (A/4 lapon két térkép két pálya.) D1\_D2 ….. és Összesítő térkép készítése.

Időigény: ez nem egy nagy szám, rutin esetén talán 30 perc

#### **9. Újra a suli következik, ha az elején nem tudtál azonnal egy időpontban is megegyezni.**

Időpont véglegesítése, órarend és osztálynévsorok elkérése az adott napra. (excel formátumban lehetőleg.

#### **10. SI versenyprogramozás előkészítése**

– ezt pontosan Skuló Marci tudja elmondani, ezt Ő bonyolítja. SI dugóka számok kiosztása lehetőleg az órarend szerint emelkedő sorrendben, F-L (Fiú-Lány) beállítása, versenynapok számának meghatározása (2 vagy négy döntő)

#### **11. Térképnyomtatás**

Darabszámot a döntő esetében a legnépesebb F vagy L osztálylétszám határozza meg. Papírminőség: megfelelő a normál fénymásolópapír, de ha van rá lehetőséged, akkor válassz 120-160 gr. közötti papírvastagságot. Szerencsére ezeknek a térképeknek kevés a festékigénye.

#### **12. Bemutató előtti este.**

SI dugóka szétválogatás osztályok szerint, mert mindig kiszúrnak veled és nem órarend szerint van emelkedően összeállítva. Dugóka lista kinyomtatása osztályonként. Felszerelés összeállítása: projektor, laptop, SI készlet, elosztó, vetítő vászon, ragasztó, állványok, bóják, térképek, zöld ülőkék, színes labdák stb. Nyomtatót már nem használunk, mindent kivetítünk. A fiatalok számára is így a

legérdekesebb. (Jaaaa... majd elfelejtettem. A kórházi "kacsát" se felejtsd otthon, másnap nem lesz időd még levegőt venni sem az órák között.)

#### **12+1 A bemutató napja.**

No szép, ez kapta a szerencsés 1?. sorszámot. Terem berendezése 6:45-7:50 között és technika kiépítése. Rajtra, éppen, hogy végezni lehet vele. Bemutató 8:00-14:00 között. Itt csak a diákoknak van szünet.

Bemutatkozás, sportág ismertetése, térkép és tereptárgyak, kicsinyítés, SI használata, bója narancs színe, VB és Milka lila tehén, Ludas Matyi és az alföldi borókás, Velence és japán turisták, röpke 6-8 perc alatt. Névsorolvasás, SI kiosztás, rajtoltatás, folyamatos térképtájolás a kevergőknek.

Szerencsére az első bemutató kört követően teljesen önkiszolgáló rendszerré válik a fiatalok számára az esemény.

Óra második felében depózárás és döntők fiú-lány bontásban az óra végéig, ami belefér.

#### **Savanyú, érdeklődés nélküli arcok az elején, mosolygós, kipirult tekintetek a végén. [Váljék egészségetekre!](P2130051.JPG)**

#### **13. SWOT analizis.**

Előnyök, hátrányok, lehetőségek, veszélyek bontásban, ezt végezze el más. Jaaaa… meg 12+1 pontnál nem lehet befejezni. + [Eredmények](Gárdonyi_fiú%20eredmények_2008_02_13.doc) megküldése a sulinak és a honlap esetleges karbantartása.

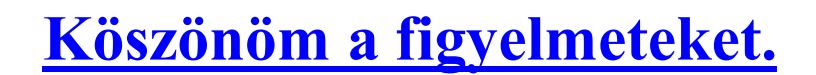

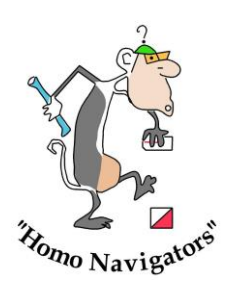

**Pécs, 2008**

**Kelemen János (Homo Navigators)**